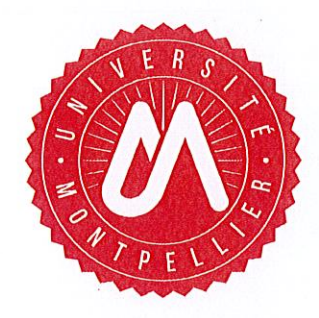

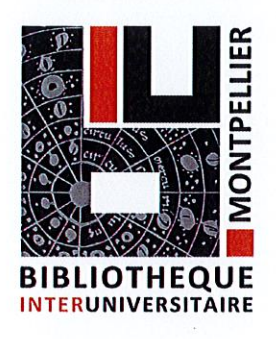

## Sujets d'examens

## UM, Institut Montpellier Management, L1, 2018-2019, Semestre 1

Les sujets sont fournis à titre indicatif et ne sauraient engager l'équipe pédagogique sur un type précis de sujet.

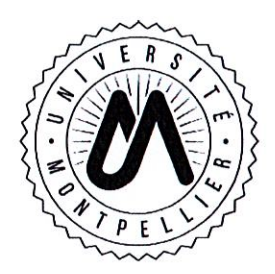

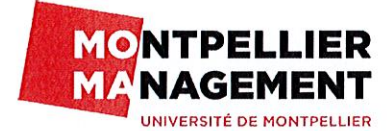

Union de l'ISEM et de l'AES

 $\perp$ Sem 1  $1S$ 

# **EXAMENS** Semestre 1 - session 1

## FILIERE > L1 ADMINISTRATION ECONOMIQUE ET SOCIALE MATIERE > Droit constitutionnel de la Vème République ENSEIGNANT F Eric SALES

### L'étudiant répondra, au choix, à l'un des deux sujets :

- La cohabitation;

- L'évolution du Conseil constitutionnel sous la Vème République.

Durée : 2 heures Documents autorisés : non Calculette personnelle autorisée (Casio FC-100V): non

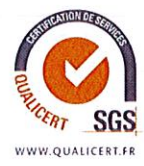

ANNEE UNIVERSITAIRE 2018-2019

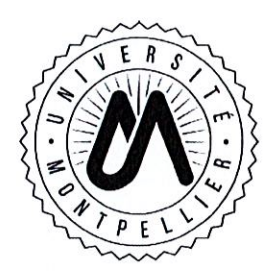

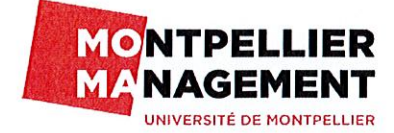

Union de l'ISEM et de l'AES

 $\begin{array}{c}\nL & A \\
S & A \\
A & S\n\end{array}$ 

# **EXAMENS** Semestre 1 - session 2

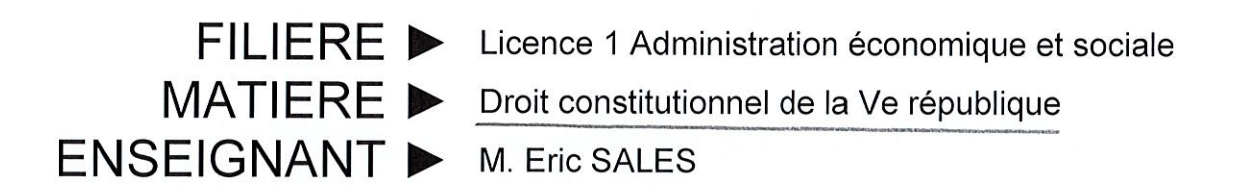

Durée : 2 heures Documents autorisés : Aucun Calculette personnelle autorisée (Casio FC-100V): non

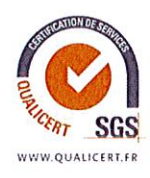

ANNEE UNIVERSITAIRE 2018-2019

 $\frac{1}{2}$ 

### L'étudiant traitera le sujet suivant : Commentaire

#### François MITTERRAND, Message au Parlement du 8 avril 1986, La Documentation française, documents d'études, n°1.04, éd. 2003.

« Depuis 1958 et jusqu'à ce jour, le Président de la République a pu remplir sa mission en s'appuyant sur une majorité et un gouvernement qui se réclamaient des mêmes options que lui. Tout autre, nul ne l'ignore, est la situation issue des dernières élections législatives.

Pour la première fois, la majorité parlementaire relève de tendances politiques différentes de celles qui s'étaient rassemblées lors de l'élection présidentielle, ce que la composition du Gouvernement exprime, comme il se doit.

Devant un tel état de choses, qu'ils ont pourtant voulu, beaucoup de nos concitovens se posent la question de savoir comment fonctionneront les pouvoirs publics. A cette question, je ne connais qu'une réponse, la seule possible, la seule raisonnable, la seule conforme aux intérêts de la nation : la Constitution, rien que la Constitution, toute la Constitution. Quelqu'idée qu'on en ait - et je n'oublie pas moi-même ni mon refus initial, ni les réformes qu'au nom d'un vaste mouvement d'opinion j'ai naguère proposées et que je continue de croire souhaitables -, elle est la loi fondamentale. Il n'y a pas, en la matière, d'autre source de droit. Tenons-nous en à cette règle.

Les circonstances qui ont accompagné la naissance de la Ve République, la réforme de 1962 sur l'élection du chef de l'État au suffrage universel et une durable identité de vues entre la majorité parlementaire et le Président de la République ont créé et développé des usages qui, au-delà des textes, ont accru le rôle de ce dernier dans les affaires publiques. La novation qui vient de se produire requiert de part et d'autre une pratique nouvelle.

Je ne m'attarderai pas ici sur l'énoncé de compétences présentes, je le suppose, à votre esprit. Je rappellerai seulement que la Constitution attribue au chef de l'État des pouvoirs que ne peut en rien affecter une consultation électorale où sa fonction n'est pas en cause. »

 $2/2$